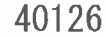

日本建築学会大会学術講演梗概集<br>(北陸) 2010年 9 月

Adobe Reader Acrobat Acrobat JavaScript Adobe Reader  $\begin{bmatrix} 1 & 1 \end{bmatrix}$ ] [JavaScript]  $\mathbf{1}$ [Acrobat JavaScript

Adobe Reader **PDF** Adobe Reader

**PDF** Adobe http://helpx.adobe.com/jp/acrobat/using/display-pdf-browser-acrobat-xi.html

## · 本論文 (平成 22年度日本建築学会大会)はNTTファシリティーズの! - 著作物です。著作者に無断で転載・複写・複製することを禁じます。 ۱.

40127

## | 著作物です。著作者に無断で転載・複写・複製することを禁じます。 τ.

40128

 $\sim$ 

日本建築学会大会学術講演梗概集<br>(北陸) 2010年 9 月

## 本論文(平成 22 年度日本建築学会大会)はNTTファシリティーズの !<br>著作物です。著作者に無断で転載・複写・複製することを禁じます。 ı ï

H.

 $\alpha$